### Kreativ mit Medien!

*Man kann mit Computer und Co. viele tolle Sachen machen. Wir möchten Anregungen geben, kreativ und produktiv mit Medien umzugehen – probiert unsere Vorschläge doch einfach mal gemeinsam aus! Aber … Ausschalten nicht vergessen!* 

# **Online spielen: skribbl.io**

#### **Was Ihr braucht: Laptop/PC.**

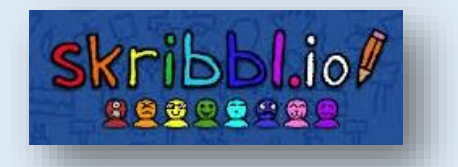

Heute möchten wir Euch ein Spiel für Gruppen, Familien etc. vorstellen, bei dem es meist sehr lustig hergeht. Die Älteren kennen es vielleicht noch aus der Fernsehsendung "Montagsmaler", den Meisten ist das Spielprinzip sicherlich von Brettspielen wie z.B. "Activity", "Graffitti" oder "Pictionary" vertraut.

Eine Person malt einen Begriff und der Rest der Mitspielenden errät, was gezeichnet wurde. Natürlich lässt sich dies in einer Gruppe auch ganz einfach am Tisch mit Stift und Papier spielen. Wir möchten Euch allerdings hier eine Variante im Internet vorstellen, bei der man von mehreren Rechnern gleichzeitig und an unterschiedlichen Orten miteinander spielen kann:

#### **Digitaler Malspaß mit skribbl.io**

Um be[i skribbl.io](http://www.skribbl.io/) gemeinsam spielen zu können, muss ein Mitspieler oder eine Mitspielerin zunächst einen Raum erstellen ("Create Private Room") und dann die Anderen mit dem individuellen Link einladen.

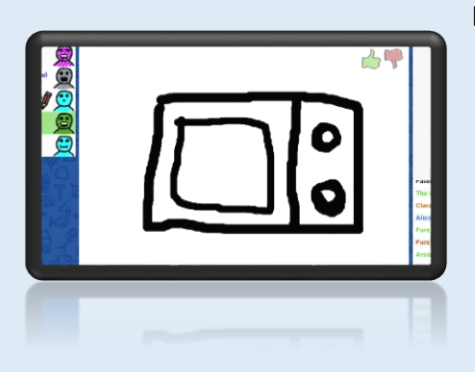

Der Reihe nach versucht nun immer ein Maler oder eine Malerin, einen vorgegebenen Begriff am Bildschirm zu zeichnen. Alle Mitspielenden raten, um was es sich handelt und geben Ihre Lösungen im Chat ein. Je nach Schnelligkeit vergibt die Webseite dann Punkte für die richtig eingegebene Lösung. Wer gut gemalt hat, erhält ebenfalls Punkte!

Dabei kann das Spiel zu Beginn individuell eingestellt werden: So kann man wählen, wie viele Runden gespielt werden sollen oder wie lange Zeit zum Malen bleibt und es gibt die Wahl zwischen zufälligen Begriffen oder solchen, die man vorher in einer Liste eingegeben hat.

*Achtung: Das Spiel selbst und die Nutzung der Seite [skribbl.io](http://www.skribbl.io/) sind kostenlos. Jedoch wird u.U. Werbung eingeblendet – Erwachsene sollten also einen Blick darauf haben und ggf. die Datenschutzeinstellungen anpassen (z.B. direkt beim ersten Aufruf oder später über die Einstellungen unten links am Bildschirm)!*

### **Knifflige Offline-Variante am PC**

Eine lustige Variante der Spielidee ohne Internetzugang bietet das Malen am heimischen PC (z.B. in einem Zeichenprogramm wie "Paint"), wenn man die Maus um 180° dreht und nun alles auf dem Kopf stehend gezeichnet wird! Nähere Infos hierzu finden sich hier [auf unserer Aktionsseite!](https://www.hef-rof.de/images/kijufoe/Keine_Langeweile_in_den_Ferien/Kreativ_mit_Medien_Montagsmaler.pdf)

# **Viel Spaß beim gemeinsamen Spielen!**

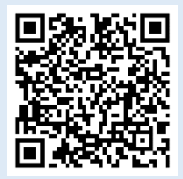

Kinder-, Jugend- und Familienförderung Hersfeld-Rotenburg Friedloser Str. 12 36251 Bad Hersfeld

www.jugendarbeit-hef-rof.de

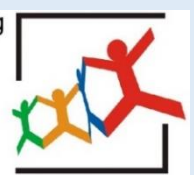